## FREQUENTLY ASKED QUESTIONS (FAQ) FOR Digitalme Passwordless

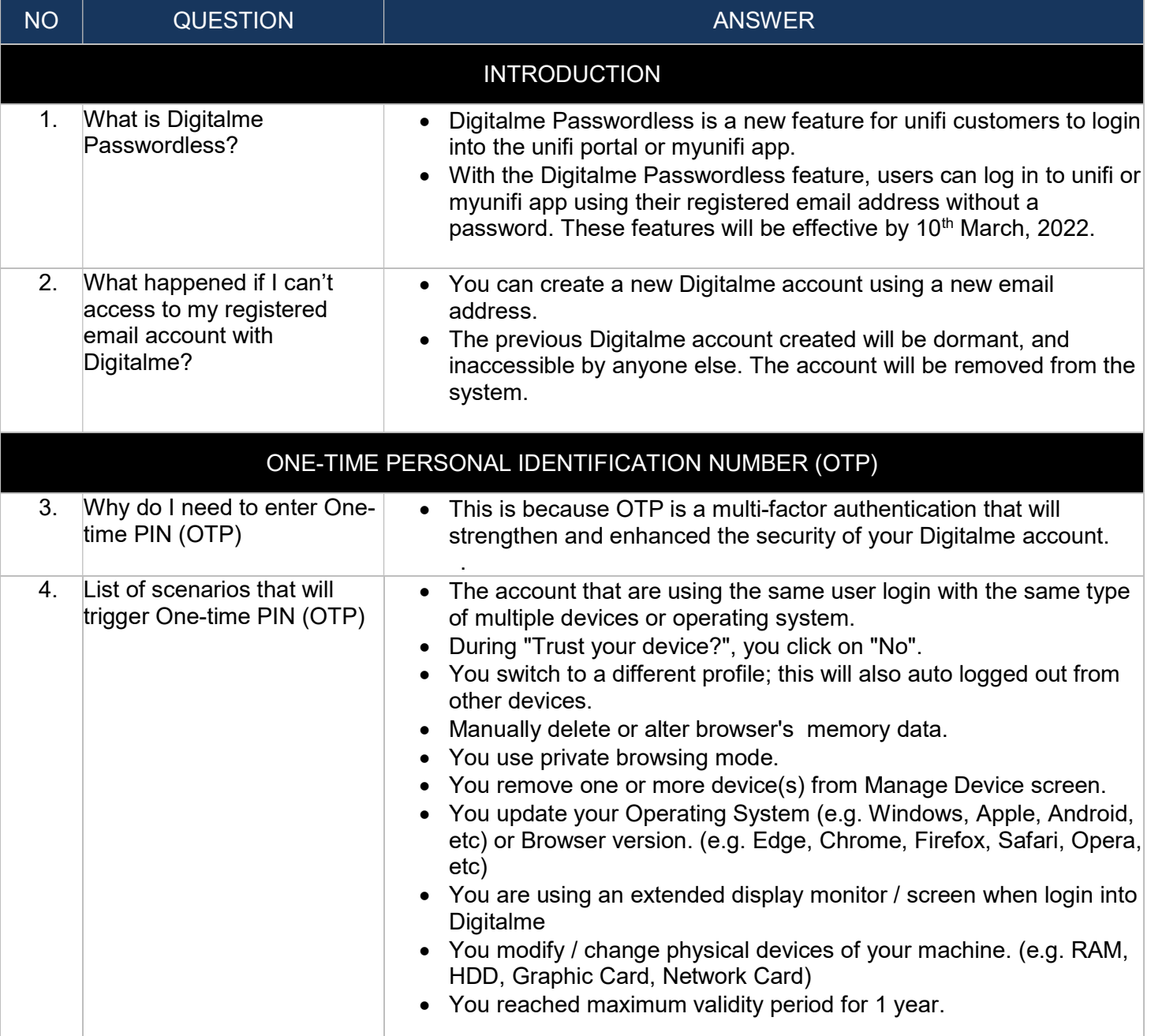

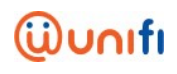

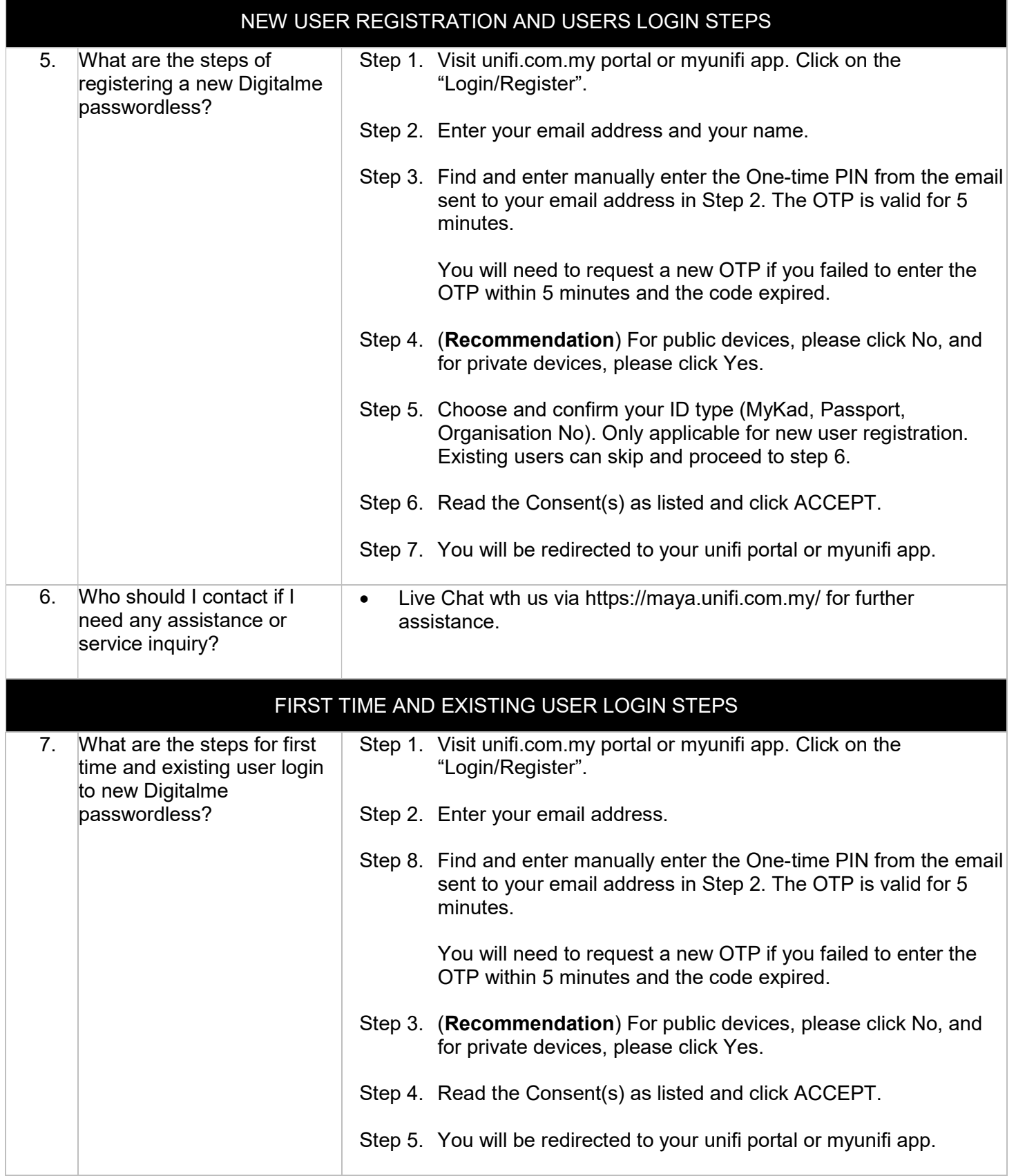

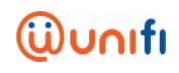

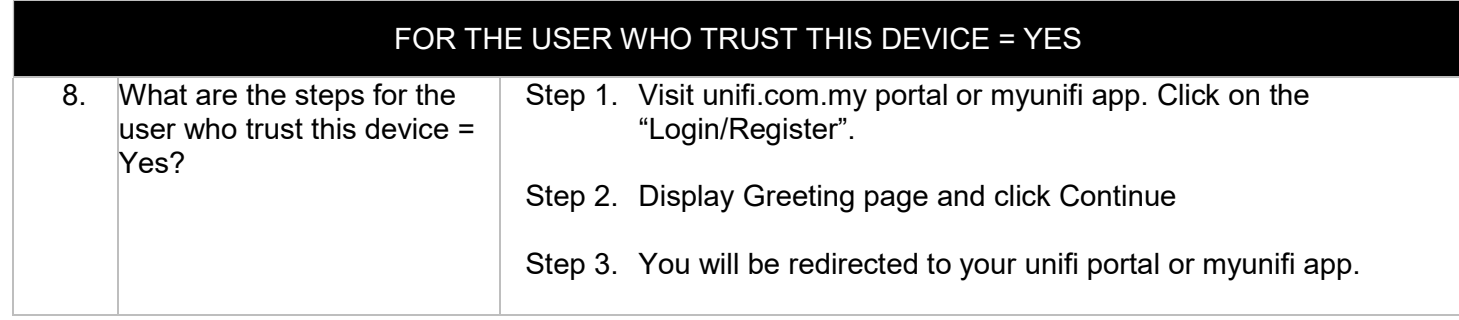